## **TOBB UND Sanal POS ile Ödeme**

Sizlere daha hizmet verebilmek için, teknoloji alt yapımızı geliştirdik.

Bu dökümanda Sanal POS ile NCTS sistemimiz üzerinden kredi kartı bilgilerinizi kullanarak nasıl ödeme yapacağınıza dair adımları göreceksiniz.

**Sorularınız için bize 444 23 22'den ulaşabilirsiniz.**

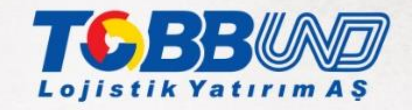

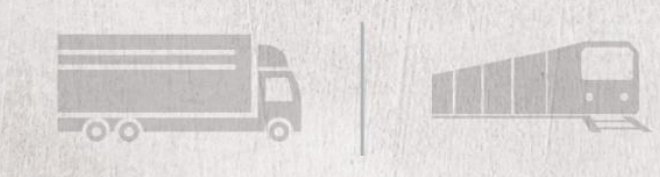

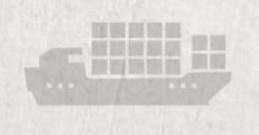

## **1-Giriş Sayfası**

## [www.ncts.com.tr](http://www.ncts.com.tr/) adresine gidin. Mevcut e-posta ve şifrenizle giriş yapın.

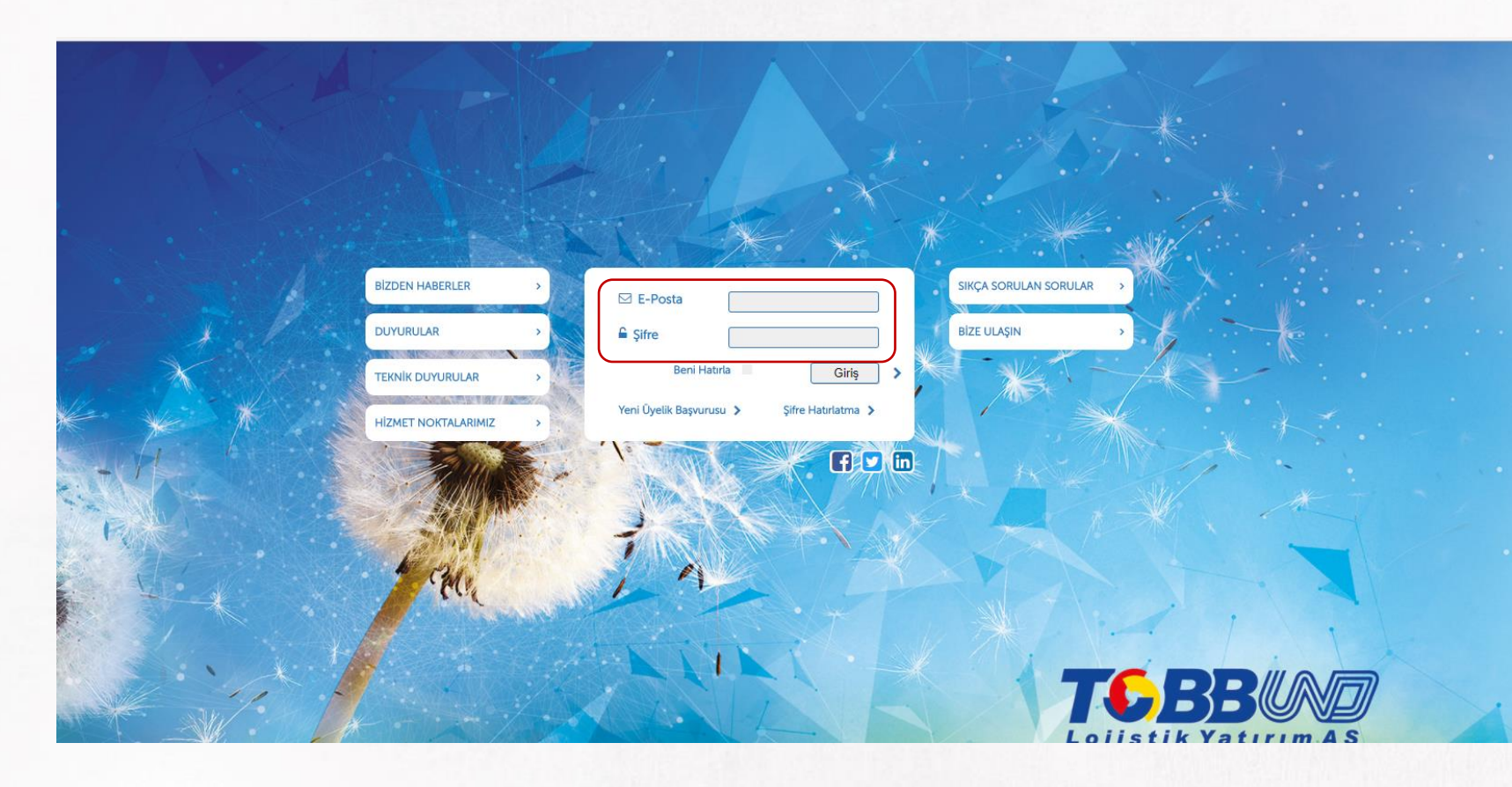

Kayıtlı e-posta adresi ve şifrenizi hatırlamıyorsanız, şifre hatırlatma ile işleme devam edin.

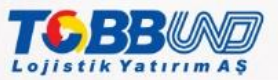

## **2- Sanal POS ile Ödeme**

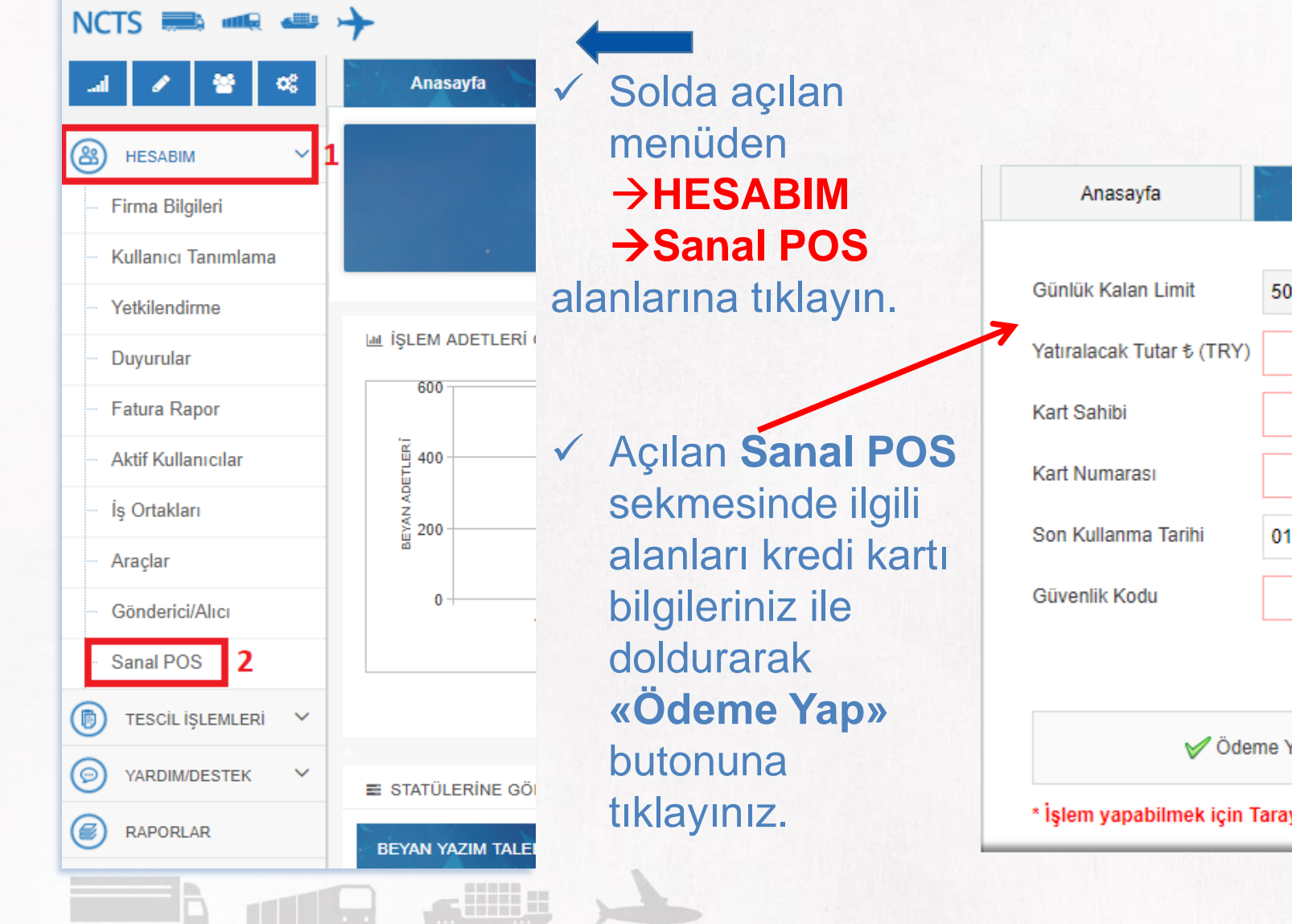

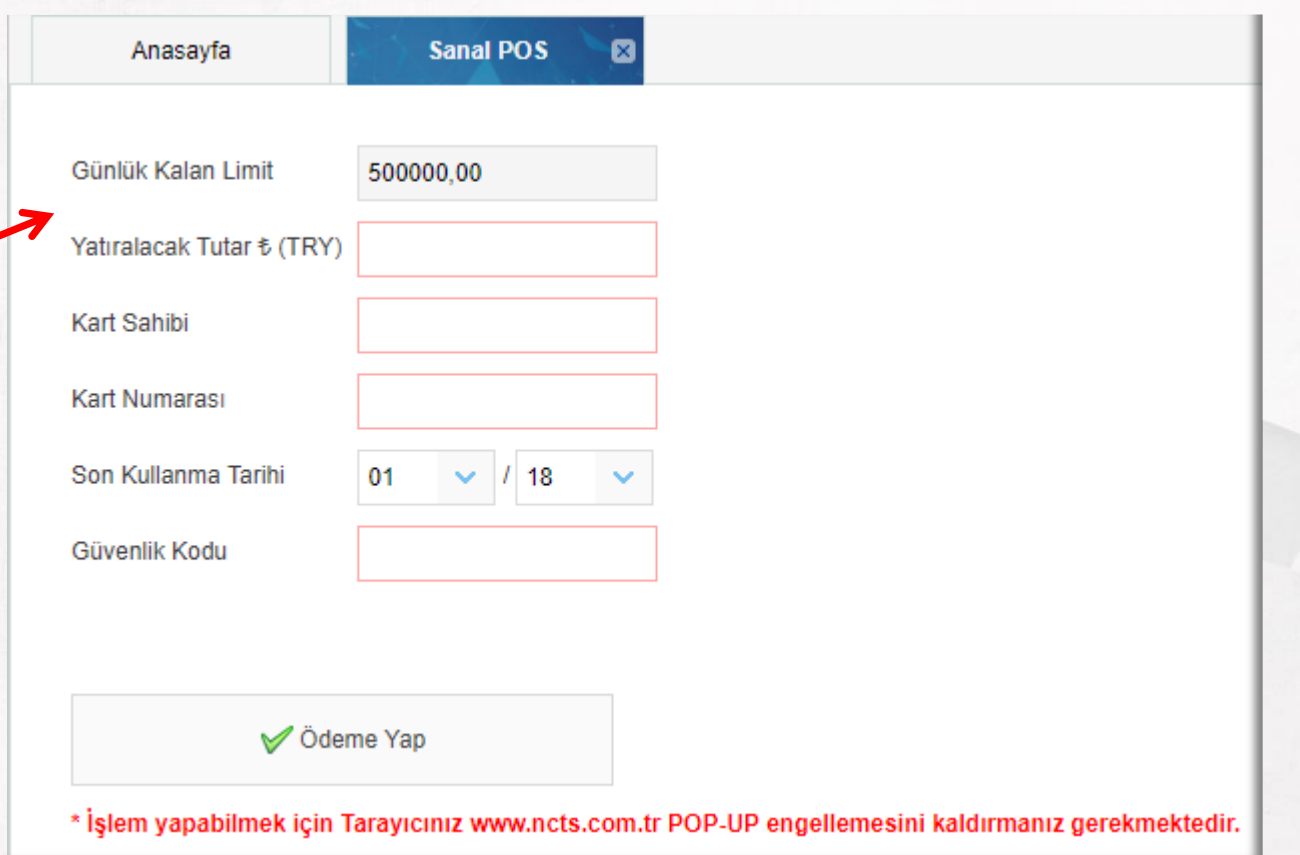

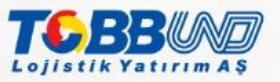

**Teşekkürler. Sorularınız için bize 444 23 22'den ulaşabilirsiniz.**

 $\mathbb{R}$  iiiii n

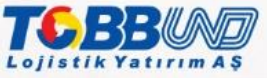